## **1. Introdução ao Linux**

Um terminal em Linux é um interface de texto que permite escrever e executar comandos. O objetvo desta tarefa é explorar alguns dos comandos mais simples.

- 1. Abra um terminal (shell);
- 2. Crie uma nova diretoria *teste*: mkdir teste
- 3. Entre na diretoria: cd teste
- 4. Inicie um software de edição de texto para escrever o programa em C++ (por exemplo, gedit,
- vim ou emacs): gedit test.txt
- 5. Escreva qualquer coisa, grave o ficheiro e saia do programa.

Outros comandos úteis de Linux são:

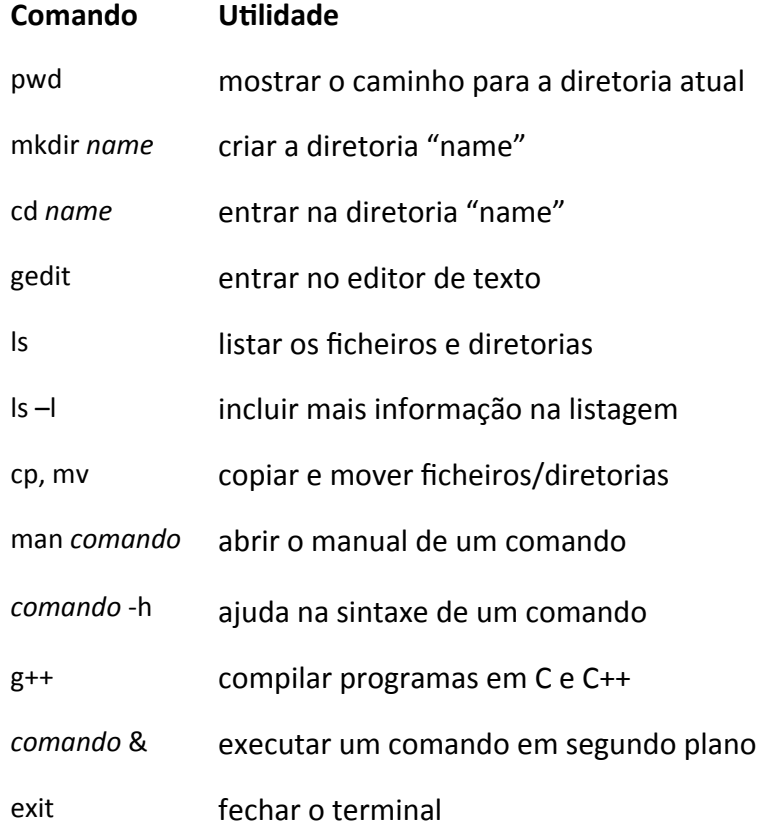

## **2. Introdução ao C++**

O objetvo desta tarefa é escrever um primeiro código em C++.

- 1. Abra um terminal (shell);
- 2. Crie uma nova diretoria *hello*: mkdir hello
- 3. Entre na diretoria: cd hello
- 4. Inicie um software de edição de texto para escrever o programa em C++ (por exemplo, gedit, vim ou emacs): gedit hello.cpp
- 5. Escreva o seguinte código:

```
#include <iostream>
using namespace std;
int main ( )
{ 
   cout << "Hello World." << endl;
   return 0;
}
```
- 6. Compile o código: g++ hello.cpp –o hello.x
- 7. Corra o código: ./hello.x
- 8. Modifique o texto de saída, compile e corra o programa de novo.

### **3. Mais alguns exemplos simples em C++**

Programa para gerar uma tabela com os valores dados por uma parábola (parabola.cpp).

```
#include <iostream>
using namespace std;
int main ( )
{ 
  for (int i=1; i<=10; i++) {
     cout << i << "\t" << i*i << endl; //imprime o valor de i e do seu quadrado
   }
   return 0;
}
```
Corra o programa guardando a informação de saída para um ficheiro parabola.dat : ./parabola.x > parabola.dat

Mais adiante poderá desenhar o gráfico usando ROOT.

#### **4. Arrays simples**

Implemente um programa simples que defina um *array* com os seguintes valores:

{10.5, 9.3, 11.4, 10.9, 13, 8.4, 9.2, 8.9, 10.3, 11.2, 12.1, 8.4, 9.2, 9.9, 10.1}

O programa deve correr todos os valores e imprimi-los para o ecrã. Depois pedirá que o utilizador introduza um número entre 1 e 15 e imprimirá o elemento correspondente para o ecrã.

#### **5. Cálculo de valores medios e desvio padrão**

Modifique o programa anterior para calcular as seguintes quantidades:

- 1. Valor médio dos números da lista  $\langle x \rangle = \frac{1}{N} \sum_{i=1}^{N}$ *N xi*
- 2. Variância:  $Var = \frac{1}{N} \sum_{i=1}^{N}$ *N*  $(x_i - \langle x \rangle)^2$

3. Desvio padrao: σ=√*Var*

# **6. Matrizes (arrays de duas dimensões)**

Escreva um programa que faça o produto das seguintes matrizes:

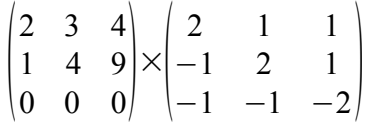